#### МИНОБРНАУКИ РОССИИ **ФЕДЕРАЛЬНОЕ ГОСУДАРСТВЕННОЕ БЮДЖЕТНОЕ ОБРАЗОВАТЕЛЬНОЕ УЧРЕЖДЕНИЕ ВЫСШЕГО ОБРАЗОВАНИЯ «ВОРОНЕЖСКИЙ ГОСУДАРСТВЕННЫЙ УНИВЕРСИТЕТ» (ФГБОУ ВО «ВГУ»)**

# УТВЕРЖДАЮ

Заведующий кафедрой геоэкологии и мониторинга окружающей среды

С.А. Куролап 30.05.2024г.

# **РАБОЧАЯ ПРОГРАММА УЧЕБНОЙ ДИСЦИПЛИНЫ Б1.В.07 Статистические методы в геоэкологии**

*Код и наименование дисциплины в соответствии с Учебным планом*

### **1. Код и наименование направления подготовки:**

05.03.06 – Экология и природопользование

- **2. Профиль подготовки:** Геоэкология
- **3. Квалификация (степень) выпускника:** бакалавр
- **4. Форма обучения:** заочная

**5. Кафедра, отвечающая за реализацию дисциплины:** кафедра геоэкологии и мониторинга окружающей среды

**6. Составитель программы:** Куролап Семен Александрович, доктор географических наук, профессор, зав. кафедрой геоэкологии и мониторинга окружающей среды, факультет географии, геоэкологии и туризма; [kurolap@geogr.vsu.ru](mailto:root@geogr.vsu.ru)

**7. Рекомендована:** НМС ф-та географии, геоэкологии и туризма, протокол о рекомендации от 22.05.2023 г. №6

**8. Учебный год:** 2025-2026 **Семестр:** 4

### **9. Цели и задачи учебной дисциплины:**

Целью освоения учебной дисциплины является:

- овладение знаниями в области вероятностно-статистического анализа экологогеографических данных и компьютерной обработки информации в сфере экологии и природопользования.

Задачи учебной дисциплины:

 овладеть методами однофакторного и многофакторного математикостатистического анализа и моделирования;

 овладеть практическими навыками обработки эколого-географической информации с помощью электронных таблиц (EXCEL) и специализированных статистических пакетов (STADIA);

 овладеть методами создания информационно-поисковых систем для задач мониторинга окружающей среды.

**10. Место учебной дисциплины в структуре ООП:** дисциплина вариативной части учебного плана.

Входными знаниями являются знания основ информатики применительно к решению прикладных задач в экологии и природопользовании.

В результате изучения дисциплины бакалавры экологии и природопользования должны получить:

1. знания методов и алгоритмов вероятностно-статистического анализа экологогеографических данных (корреляционный, регрессионный, дисперсионный, кластерный, факторный методы анализа экогеоданных);

2. практические навыки обработки и анализа табличных данных в среде EXCEL;

3. практические навыки обработки и статистического анализа данных в среде STA-DIA;

4. практические навыки создания информационно-поисковых систем в задачах экологического мониторинга ( в среде EXCEL) .

# **11. Планируемые результаты обучения по дисциплине (знания, умения, навыки), соотнесенные с планируемыми результатами освоения образовательной программы (компетенциями выпускников):**

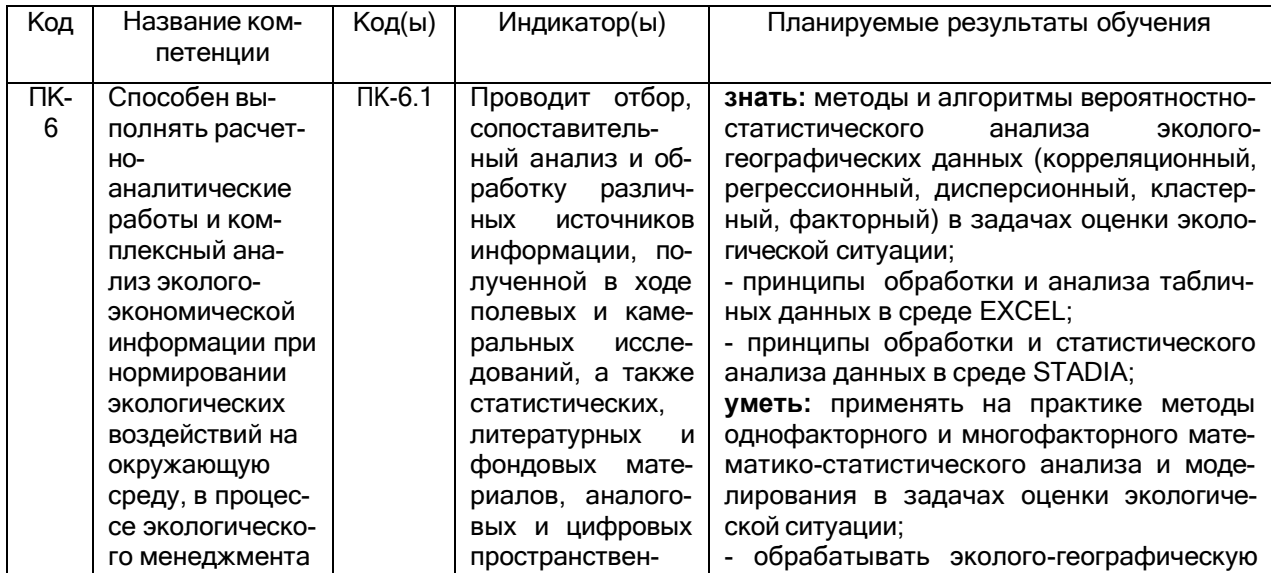

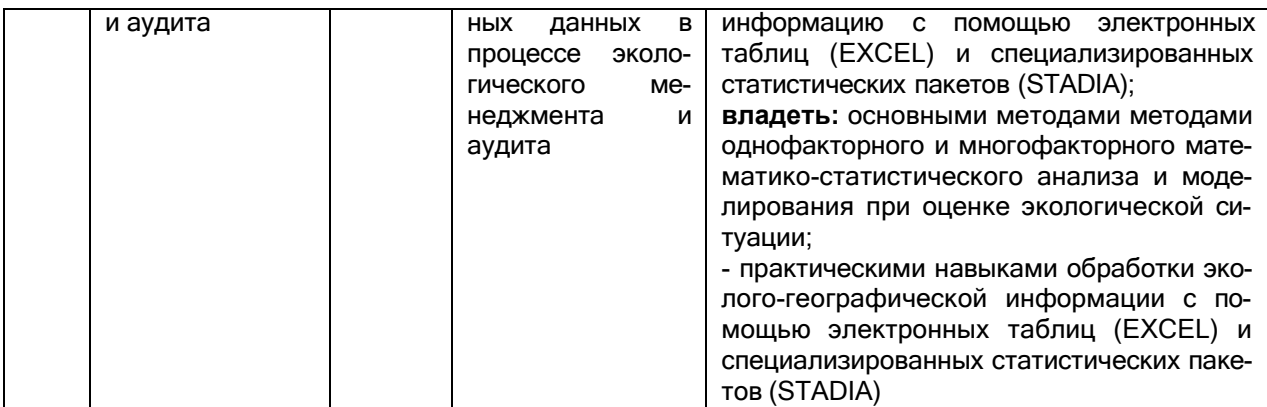

## **12. Объем дисциплины в зачетных единицах/час. —** 3 / 108.

# **Форма промежуточной аттестации** – зачет с оценкой.

## **13. Виды учебной работы**

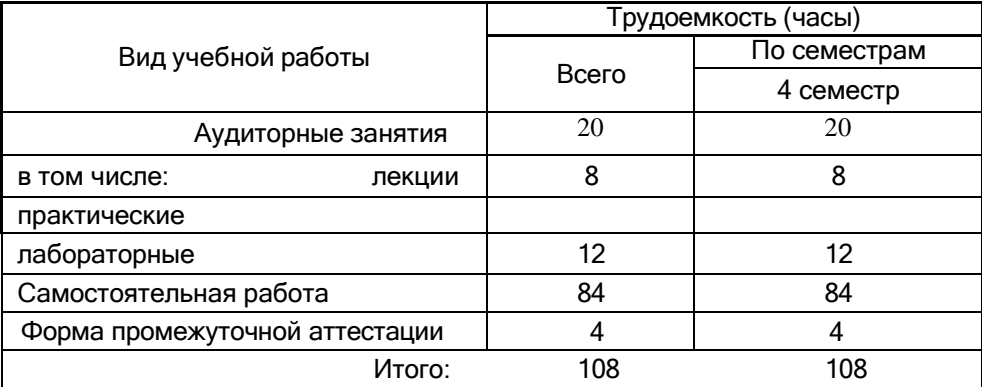

# **Содержание дисциплины**

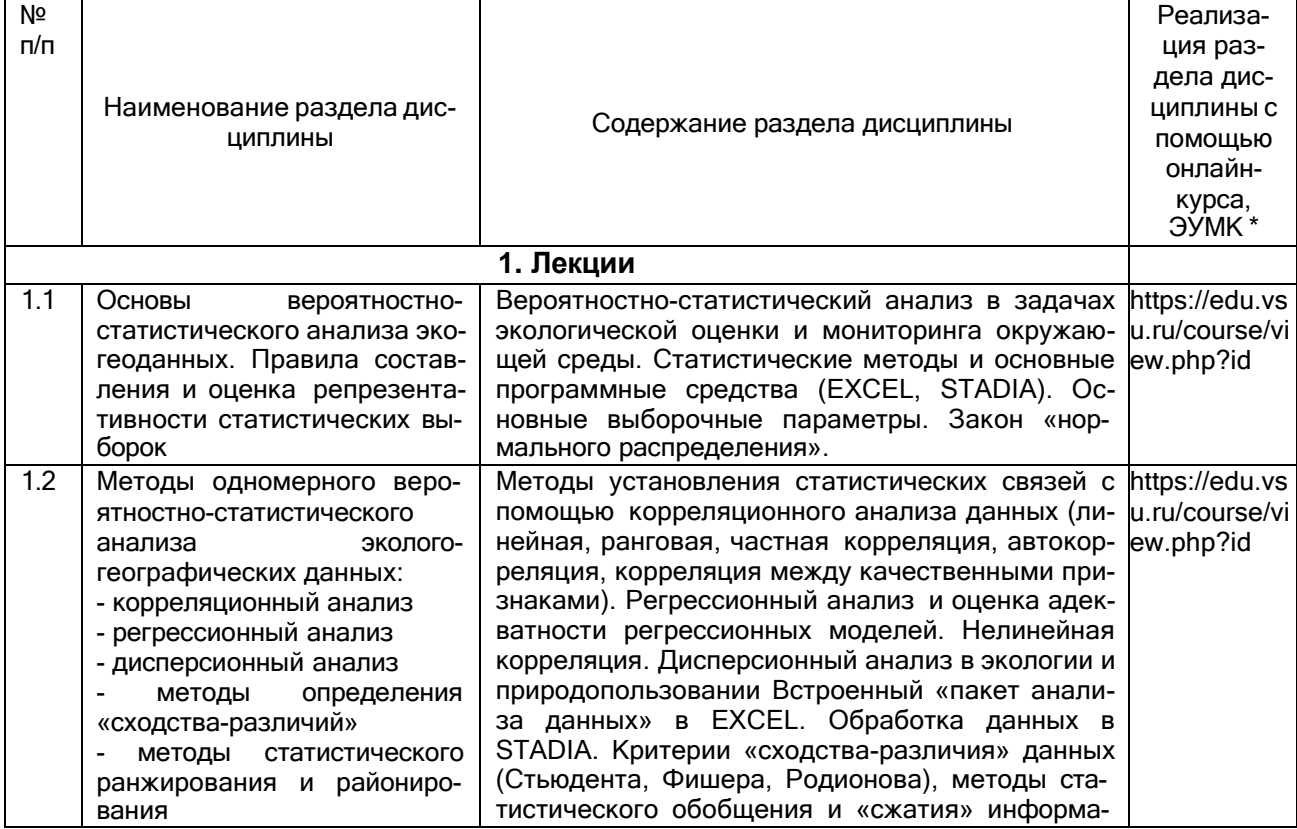

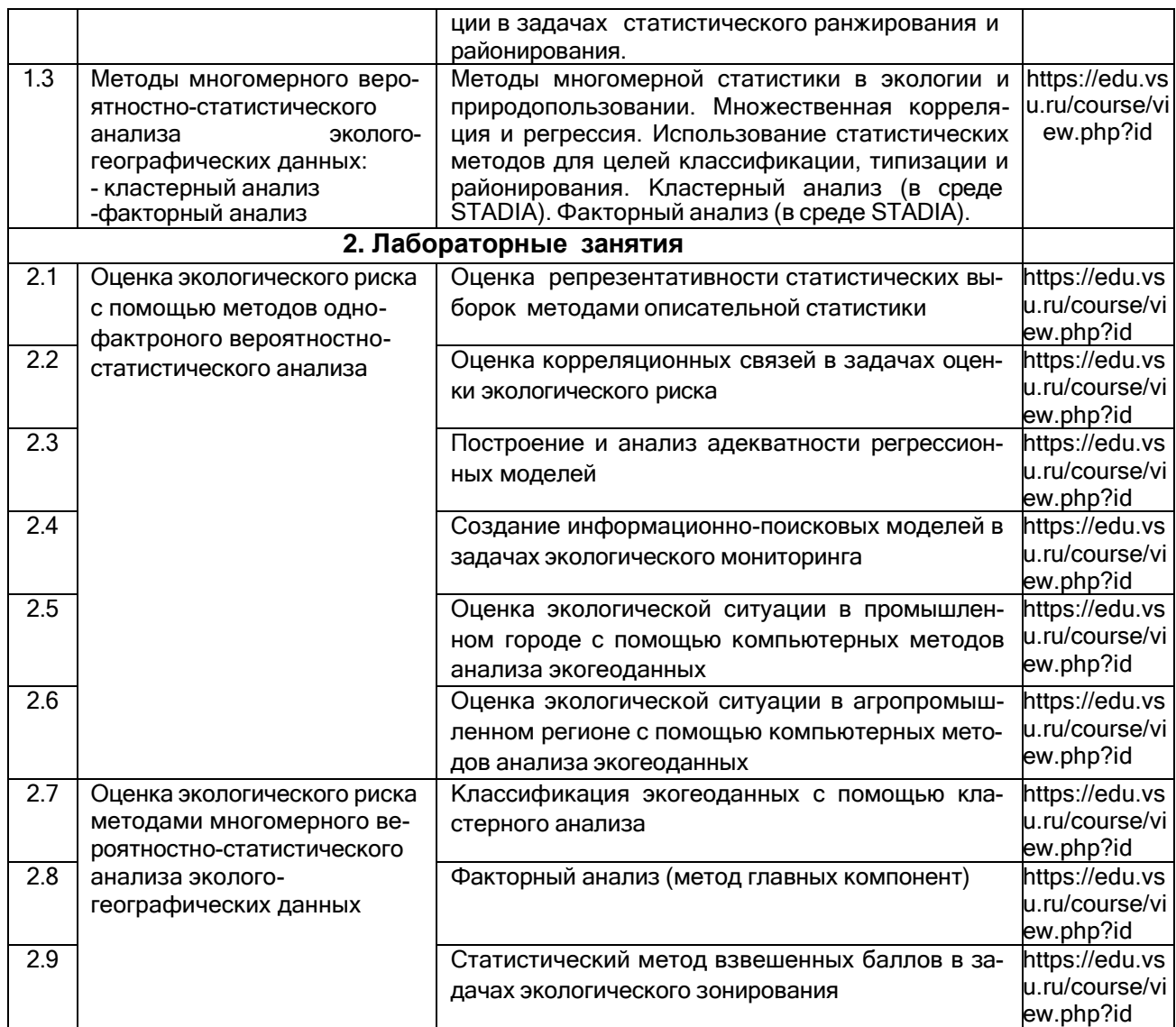

# **Темы (разделы) дисциплины и виды занятий**

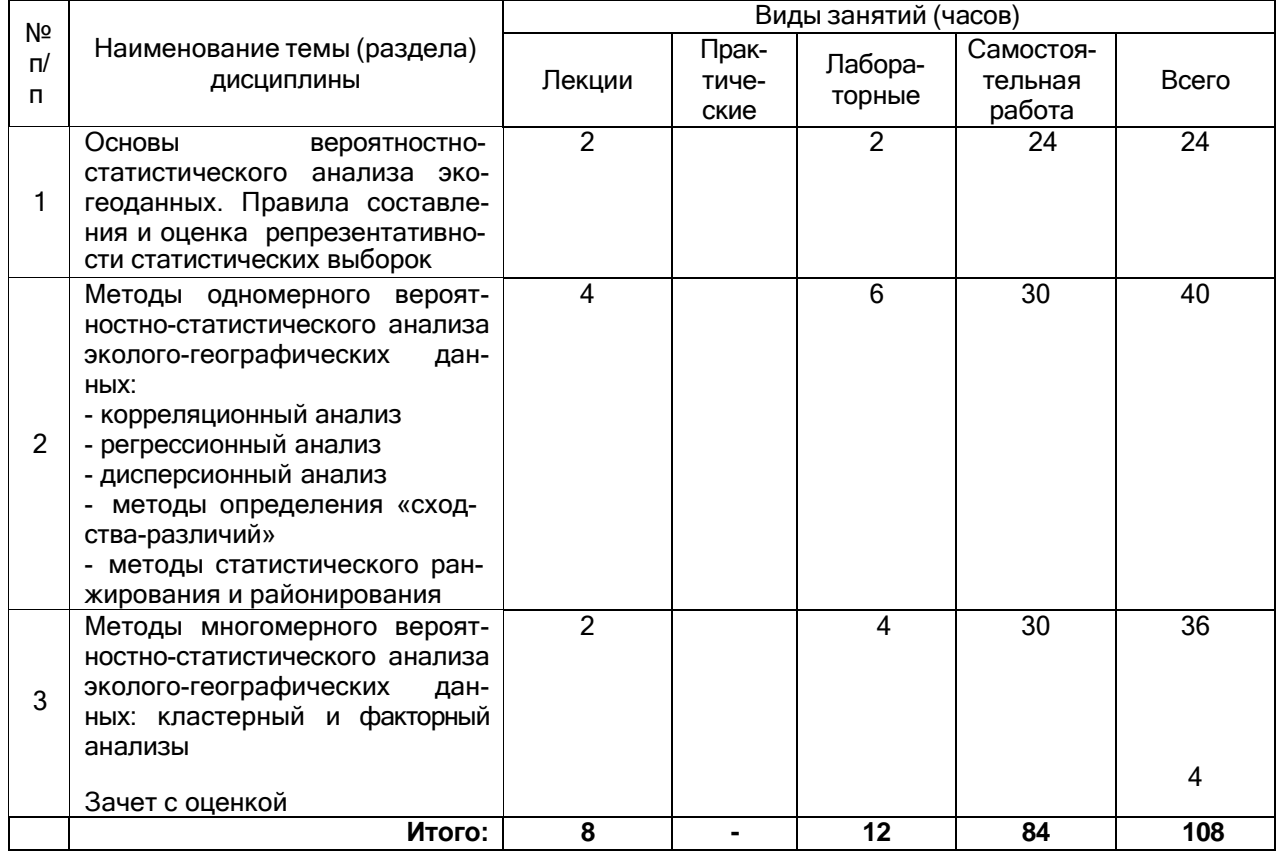

## **14. Методические указания для обучающихся по освоению дисциплины**

Необходима регулярная работа с текстом конспектов лекций для понимания и освоения материала предшествующей и последующей лекций. По указанию преподавателя необходимо регулярно выполнять домашние задачи, выполнять контрольные тесты в ходе текущей аттестации (по каждой пройденной теме).

При подготовке к промежуточной аттестации студенты изучают и конспектируют рекомендуемую преподавателем учебную литературу по темам лекционных и лабораторных занятий, самостоятельно осваивают понятийный аппарат.

Методические рекомендации по организации самостоятельной работы студентов включают:

использование электронных учебников и ресурсов интернет;

 методические разработки с примерами решения типовых задач в области компьютерного анализа экогеоданных;

 использование лицензионного программного обеспечения для статистического анализа данных по состоянию окружающей среды и здоровья населения.

## **15. Перечень основной и дополнительной литературы, ресурсов интернет, необходимых для освоения дисциплины**

а) основная литература:

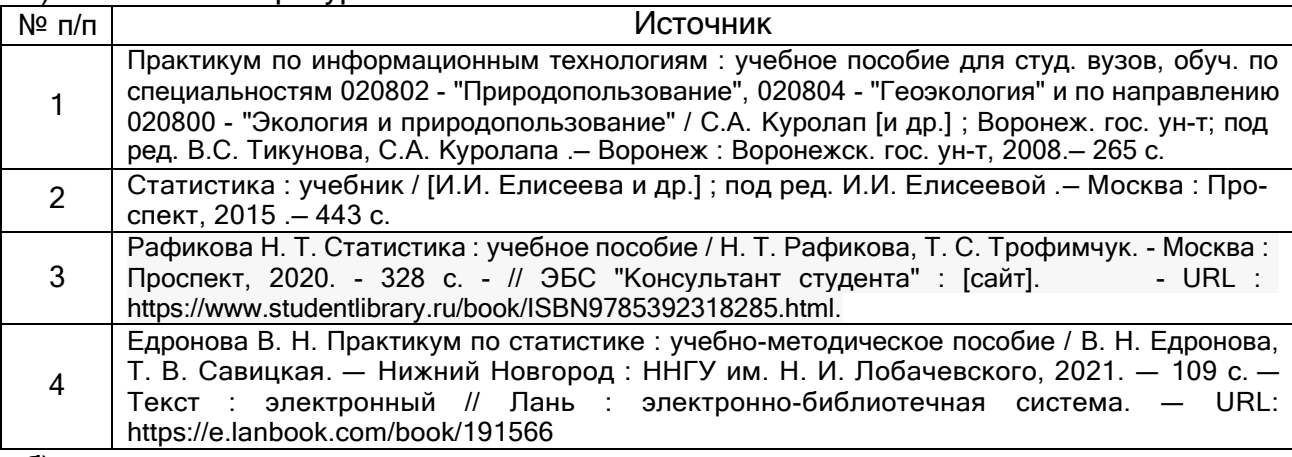

б) дополнительная литература:

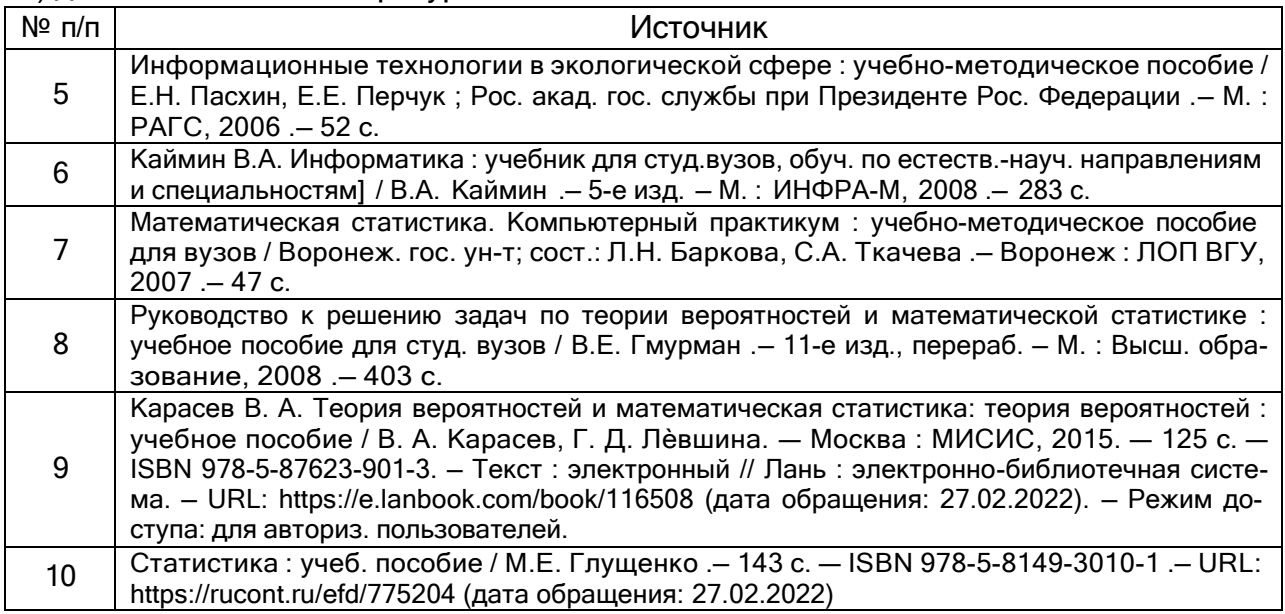

в) информационные электронно-образовательные ресурсы (официальные ресурсы интернет)\***:**

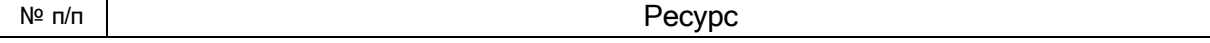

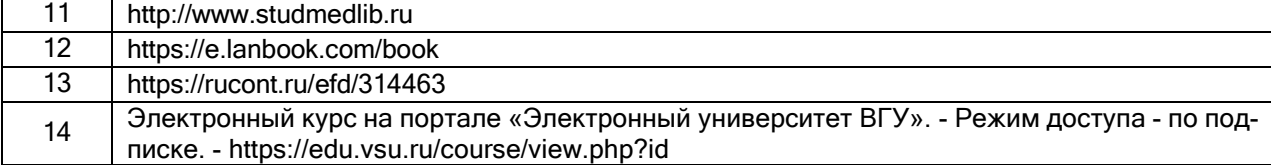

## **16. Перечень учебно-методического обеспечения для самостоятельной работы**

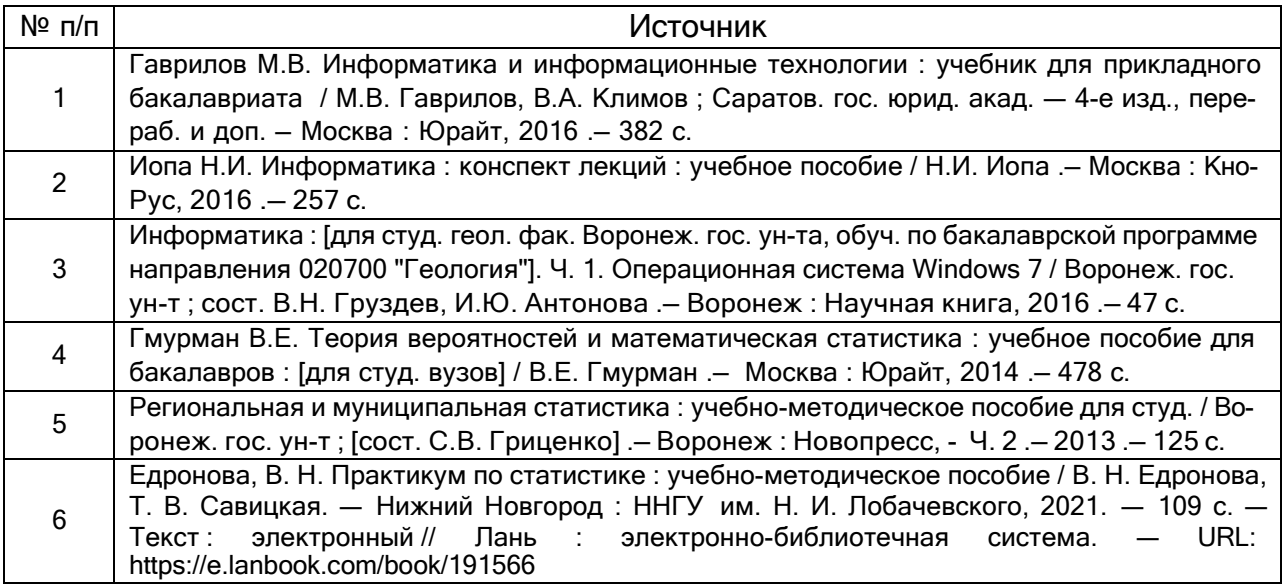

## **17. Образовательные технологии, используемые при реализации учебной дисциплины, включая дистанционные образовательные технологии (ДОТ), электронное обучение (ЭО), смешанное обучение):**

Программа курса реализуется с применением электронного обучения и дистанционных образовательных технологий на платформе «Электронный университет ВГУ». Режим доступа - по подписке: https://edu.vsu.ru/course/view.php?id.

## **18. Материально-техническое обеспечение дисциплины:**

специализированная мебель, компьютеры, телевизор, ноутбук, лицензионное ПО: Dr.Web, OfficeSTD 2013

## **19. Оценочные средства для проведения текущей и промежуточной аттестаций**

Порядок оценки освоения обучающимися учебного материала определяется содержанием следующих разделов дисциплины:

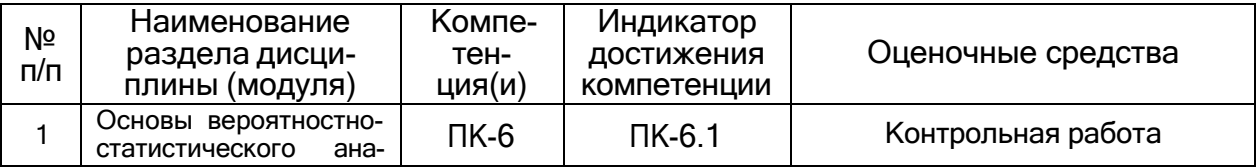

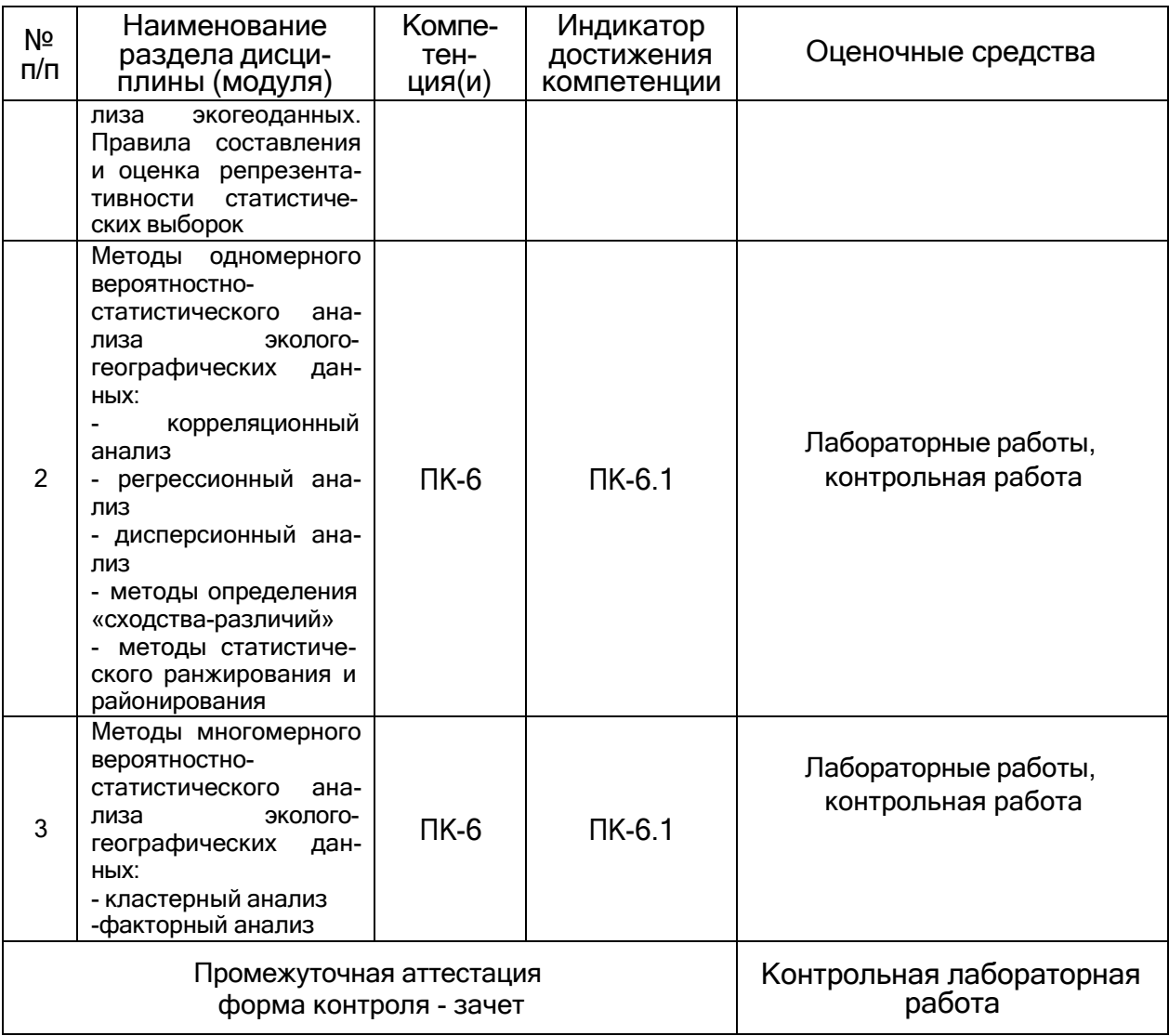

## **20. Типовые оценочные средства и методические материалы, определяющие процедуры оценивания**

Оценка знаний, умений и навыков, характеризующая этапы формирования компетенций в рамках изучения дисциплины осуществляется в ходе текущей и промежуточной аттестаций.

Текущая аттестация проводится в соответствии с Положением о текущей аттестации обучающихся по программам высшего образования Воронежского государственного университета. Текущая аттестация проводится в формах*: письменных работ (контрольные работы), лабораторных работ на компьютере.* Критерии оценивания приведены ниже.

Промежуточная аттестация проводится в соответствии с Положением о промежуточной аттестации обучающихся по программам высшего образования.

Контрольно-измерительные материалы промежуточной аттестации включают в себя теоретические вопросы, позволяющие оценить уровень полученных знаний и практическое задание, позволяющее оценить степень сформированности умений и навыков при изучении дисциплины.

#### **Текущий контроль успеваемости**

Контроль успеваемости по дисциплине осуществляется с помощью следующих оценочных средств:

7

- выполнение лабораторных работ;

- решение контрольных заданий.

#### *Примерный перечень заданий*

#### **19.3.2 Расчетные лабораторные задачи (примеры)**

**(***источник - Практикум по информационным технологиям: учеб. пособие / С.А. Куролап, Ю.А. Нестеров, Ю.М. Фетисов и др. - Воронеж:ВГУ,2008. - 266с., гриф УМО***)**

### **Зачетные задачи, решаемые с помощью компьютера Лабораторная работа №1** *Оценка экологической ситуации на территории промышленно-развитого города*

**Ситуационная информация:** для изучения факторов экологического риска для населения промышленно-развитого города выбраны два экологически контрастных микрорайона: а) промышленно-загрязненная зона, б) условно-чистая зона в рекреационном лесопарковом районе. Сформирована база данных по 3-<sup>м</sup> экологически значимым параметрам за <sup>9</sup> лет (1997 – 2005): концентрации пыли в атмосферном воздухе, содержанию свинца в почве, онкологической заболеваемости детского населения, проживающего в соответствующих микрорайонах.

**Исходные данные**: таблица 4.5 (А), представленная на рабочем листе EXCEL.

**Цель (задание):** рассчитать прогноз тенденции динамики показателей на ближайшие 5 лет, средние значения параметров и их отношение к гигиеническим нормативам, показатель репрезентативности (*Рr*) входных данных, корреляционные взаимосвязи между переменными (r); проанализировать динамику эколого-медицинских показателей и построить регрессионные модели для прогноза заболеваемости по наиболее значимым факторам экологического риска в каждом микрорайоне. Сделать экспертное заключение о закономерностях формирования экологической ситуации на территории исследуемых микрорайонов. Оформить файл в виде «книги» (серия рабочих листов: титул, таблицы, диаграммы, рисунок).

В процессе выполнения работы студенты осваивают и закрепляют навыки создания и форматирования электронных таблиц; программирования формул и статистических расчетов; построения графических диаграмм, в том числе прогнозных диаграмм-моделей с оценкой их адекватности; создания рисованных схем путем комбинирования автофигур, логотипов и вставки рисунков из заранее созданного и помещенного в отдельную папку набора рисунков, создания гиперссылок.

**Метод и программная среда:** статистический анализ и компьютерная графика в среде MS EXCEL. Подготовка текста экспертного заключения в MS WORD.

#### **Ход выполнения задания.**

1. Создать файл из 7 рабочих листов: 1) титульный лист, 2) таблица исходных данных и расчеты (с использованием мастера функций и пакета анализа), 3) гистограмма трехмерная, 4) гистограмма нестандартная («график 2 оси»), 5) диаграмма-модель с линией тренда для промышленной зоны (с подбором наиболее адекватной модели), 6) диаграмма-модель с линией тренда для условночистой зоны (с подбором наиболее адекватной модели), 7) рисунок (схема системы информационного обеспечения природоохранной деятельности в городе).

2. Создать гиперссылки на титульном листе при обращении к таблице и рисунку.

3. Составить текстовое заключение о закономерностях формирования экологической ситуации на территории исследуемых микрорайонов.

При выполнении задания (п.1) обратить внимание на следующее*:*

 при создании таблицы входных данных форматирование «шапки» таблицы провести с использованием команд меню *Формат > Ячейки, Выравнивание > по горизонтали > по центру, по вертикали > по центру»;* в поле *«переносить по словам»* - поставить флажок*;* убрать линии сетки в таблице, используя заливку фона «*белый цвет*» (или другой светлый фон);

выполнить расчеты, используя 4 операции:

1) автозаполнение (прогноз линейной тенденции);

2) расчет среднего арифметического значения через «*мастер функций*»;

3) программирование простой формулы («отношение к нормативу»);

4) программирование сложной формулы с использованием «*мастера функций*», например, при расчете показателя репрезентативности (%) применить формулу общего типа (записать в ячейку для расчета):

5) «*анализ данных*» – применение инструментов статистического анализа (алгоритм «*корреляция*»);

 при построении трехмерной диаграммы изменить порядок расположения рядов и тип фигур для большей наглядности («низкие» ряды переместить на передний план, высокие» - на задний план);

 при построении диаграмм – моделей (трендов) подобрать критерий аппроксимации  $(R^2)$ , наиболее близкий к 1, с учетом методического правила о том, что при заранее неясной связи целесообразно применение моделей «прямолинейной» или «полиномиальной» регрессии.

 при создании рисунка использовать панель «*Рисование».* **Результат**: а) выходные документы статистического анализа (табл. 4.5. (Б, В, Г), рис.4.31 – 4.33), б) экспертное заключение

## **Рабочий лист EXCEL** Таблица 4.5 (А)

**Оценка экологической ситуации в промышленно-развитом городе**

| Норматив: пыль-0,5 мг/куб.м; свинец-32мг/кг, онкозаболеваемость-3случая на 1000 детей. |                 |                               |              |                                   |                 |              |  |  |  |  |  |
|----------------------------------------------------------------------------------------|-----------------|-------------------------------|--------------|-----------------------------------|-----------------|--------------|--|--|--|--|--|
| Годы                                                                                   |                 | Промзона (р-н шинного завода) |              | Условно-чистая зона (пригородная) |                 |              |  |  |  |  |  |
|                                                                                        | атмосферная     | свинец в                      | онкозаболев  | атмосферная                       | свинец в        | онкозаболев  |  |  |  |  |  |
|                                                                                        | пыль (мг/куб.м) | почве (мг/кг)                 | аемость      | пыль                              | почве           | аемость      |  |  |  |  |  |
|                                                                                        |                 |                               | (на<br>детей | (мг/куб.м)                        | (мг/кг)         | (на<br>детей |  |  |  |  |  |
|                                                                                        |                 |                               | 1000)        |                                   |                 | 1000)        |  |  |  |  |  |
| 1997                                                                                   | 0.61            | 44                            | 4.5          | 0.18                              | $\overline{16}$ | 0.89         |  |  |  |  |  |
| 1998                                                                                   | 0.77            | 46                            | 4.3          | 0.34                              | 20              | 1.43         |  |  |  |  |  |
| 1999                                                                                   | 0.51            | 50                            | 4.8          | 0.33                              | 18              | 1.09         |  |  |  |  |  |
| 2000                                                                                   | 0.56            | 51                            | 5.4          | 0.21                              | 15              | 0.67         |  |  |  |  |  |
| 2001                                                                                   | 0.59            | 48                            | 6.5          | 0.34                              | 17              | 1.45         |  |  |  |  |  |
| 2002                                                                                   | 0.76            | 53                            | 7.1<br>0.42  |                                   | 24              | 1.56         |  |  |  |  |  |
| 2003                                                                                   | 0.87            | 66                            | 7.4          | 0.37                              | 21              | 0.85         |  |  |  |  |  |
| 2004                                                                                   | 0.71            | 63                            | 6.7<br>0.25  |                                   | 17              | 0.49         |  |  |  |  |  |
| 2005                                                                                   | 0.78            | 64                            | 7.3          | 0.39                              | 24              | 1.42         |  |  |  |  |  |
| Таблица 4.5 (Б)                                                                        |                 |                               |              |                                   |                 |              |  |  |  |  |  |

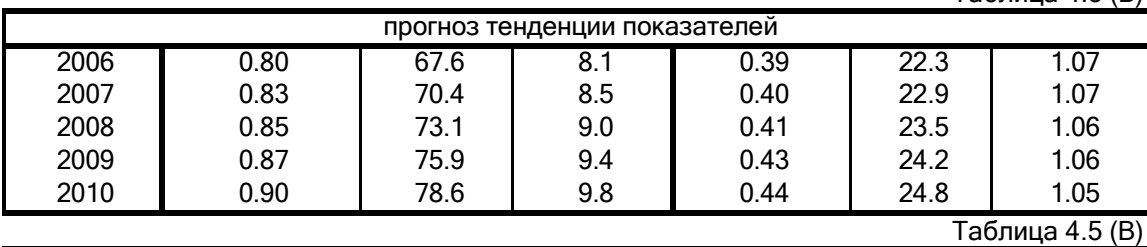

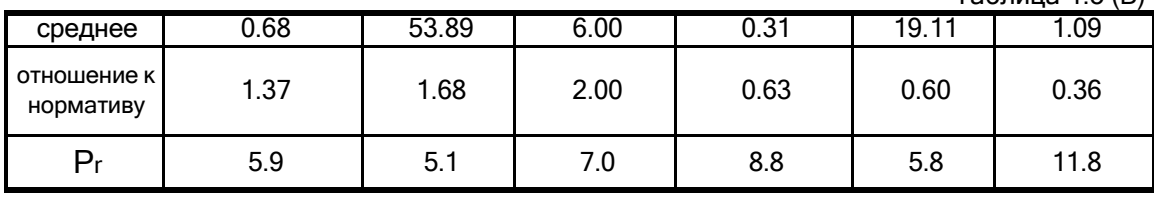

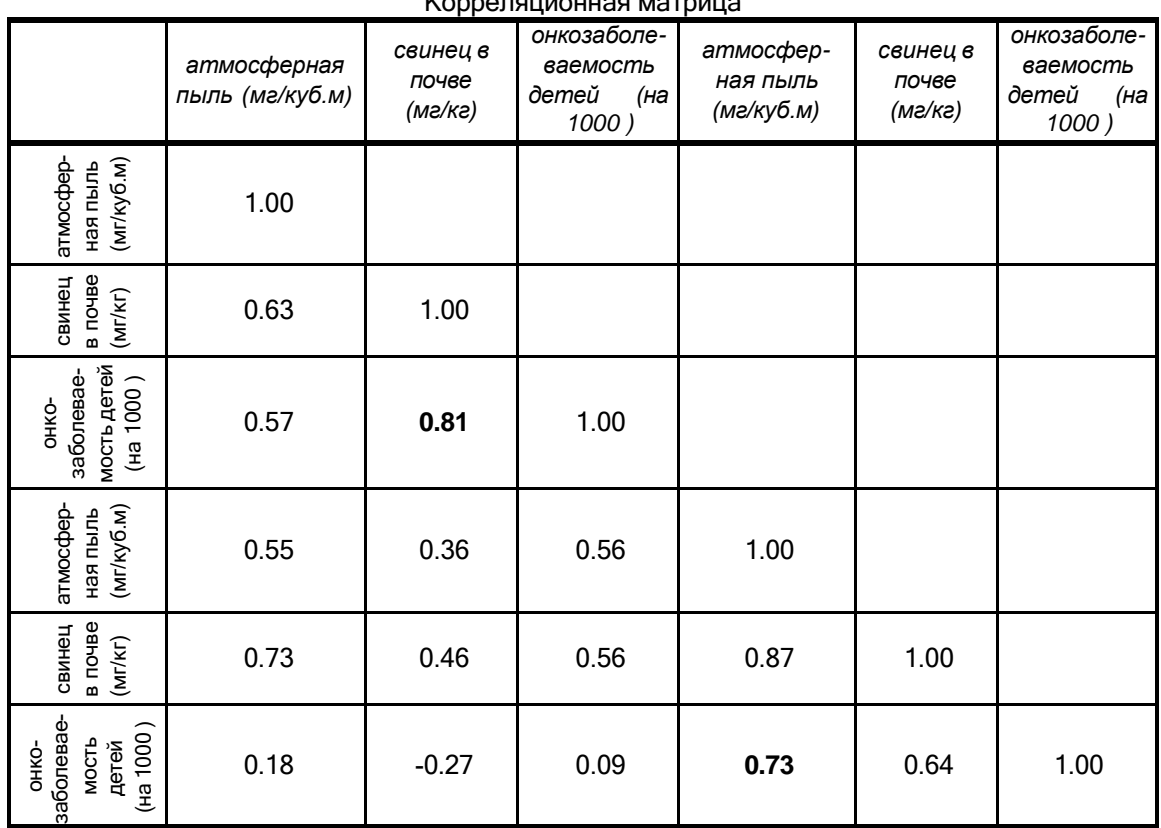

Корреляционная матрица

Таблица 4.5 (Г)

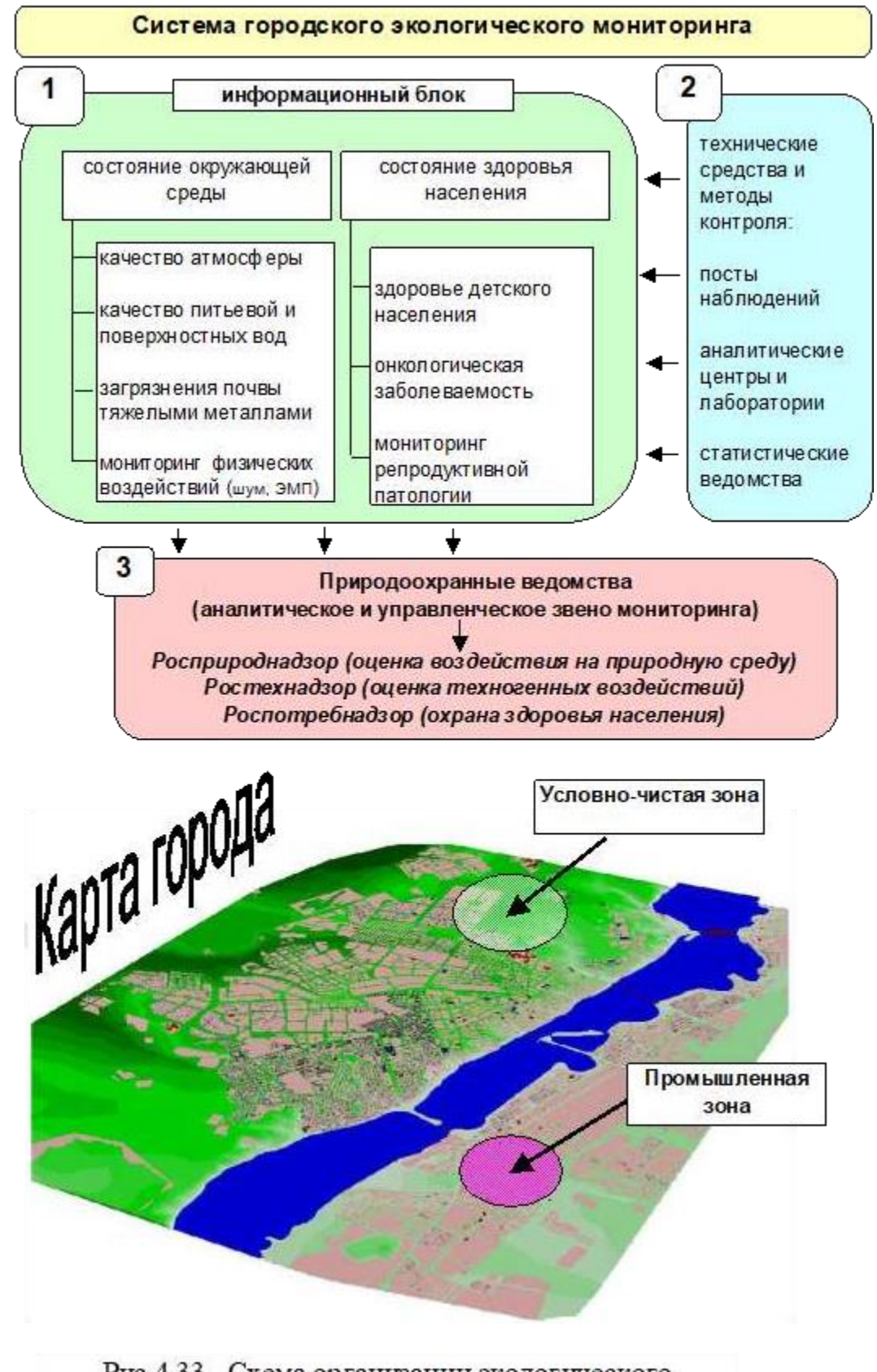

Рабочий лист ЕХСЕЦ

Рис. 4.33. Схема организации экологического мониторинга состояния городской среды

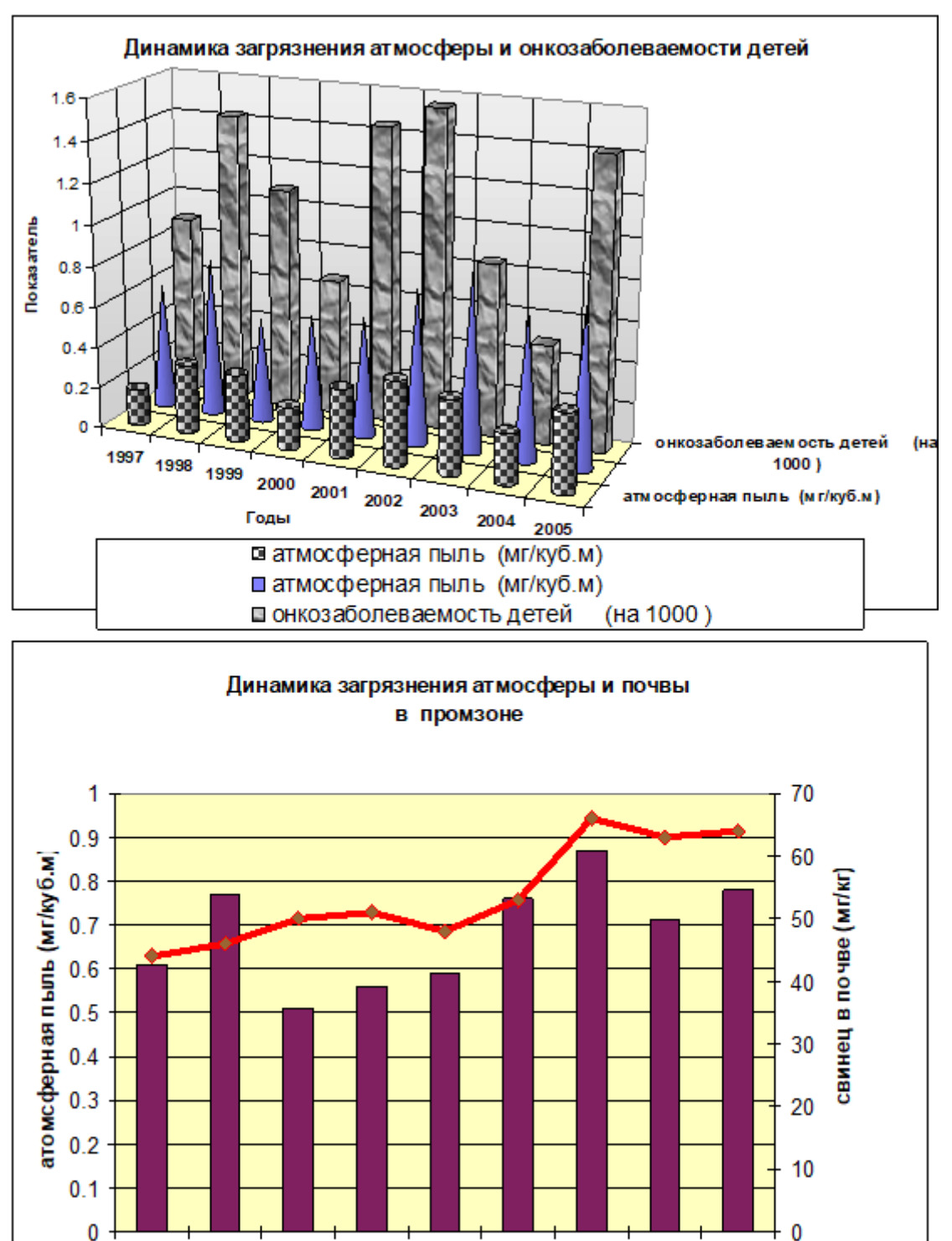

Рабочий лист ЕХСЕL

1997

1998

1999

∎атмосферная пыль (мг/куб.м)

Рис. 4.31. Диаграммы динамики эколого-гигиенических показателей

2000 2001 2002 2003

2004 2005

свинец в почве (мг/кг)

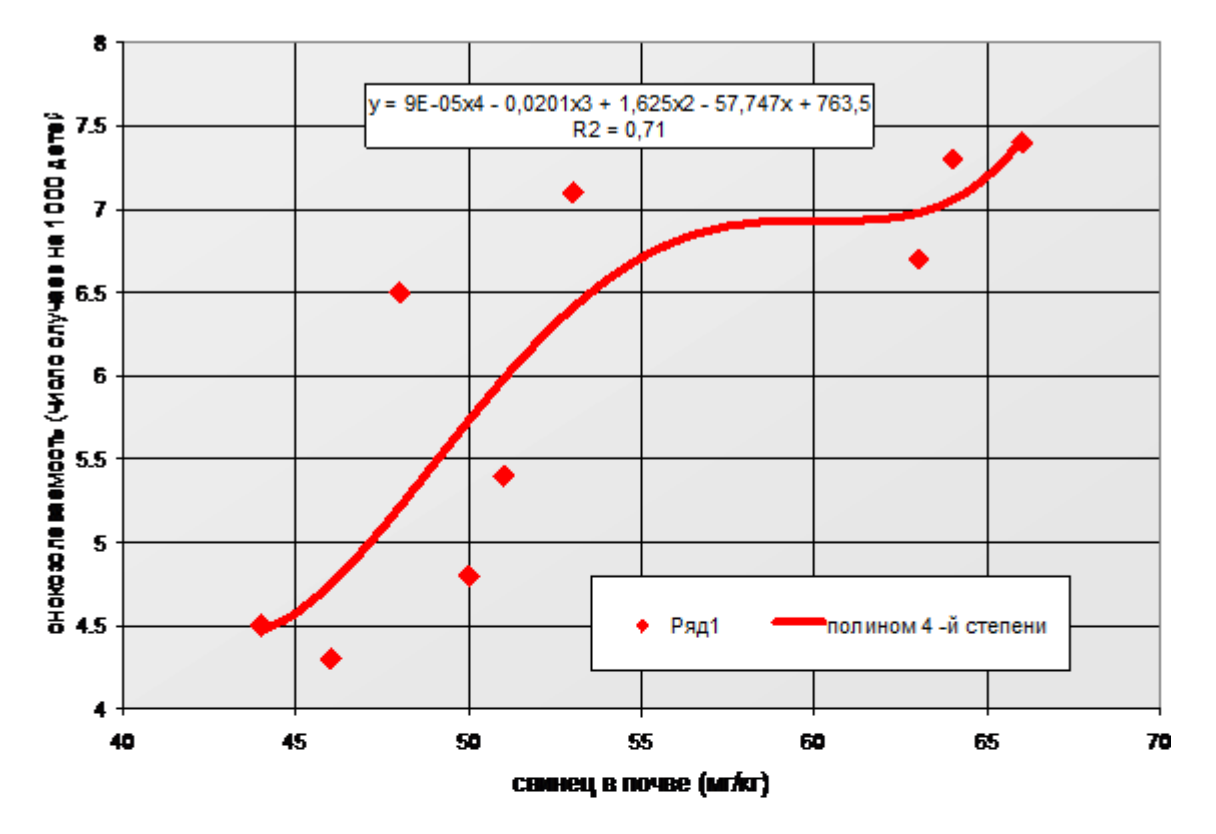

Завясимость ошки огнческой заболеваемости от концентра ща в почве произоны  $_{\rm cm}$ 

Завясимость онкологической заболеваемости от концентрац ными в атмосферном воздухе условно-чистой зоны

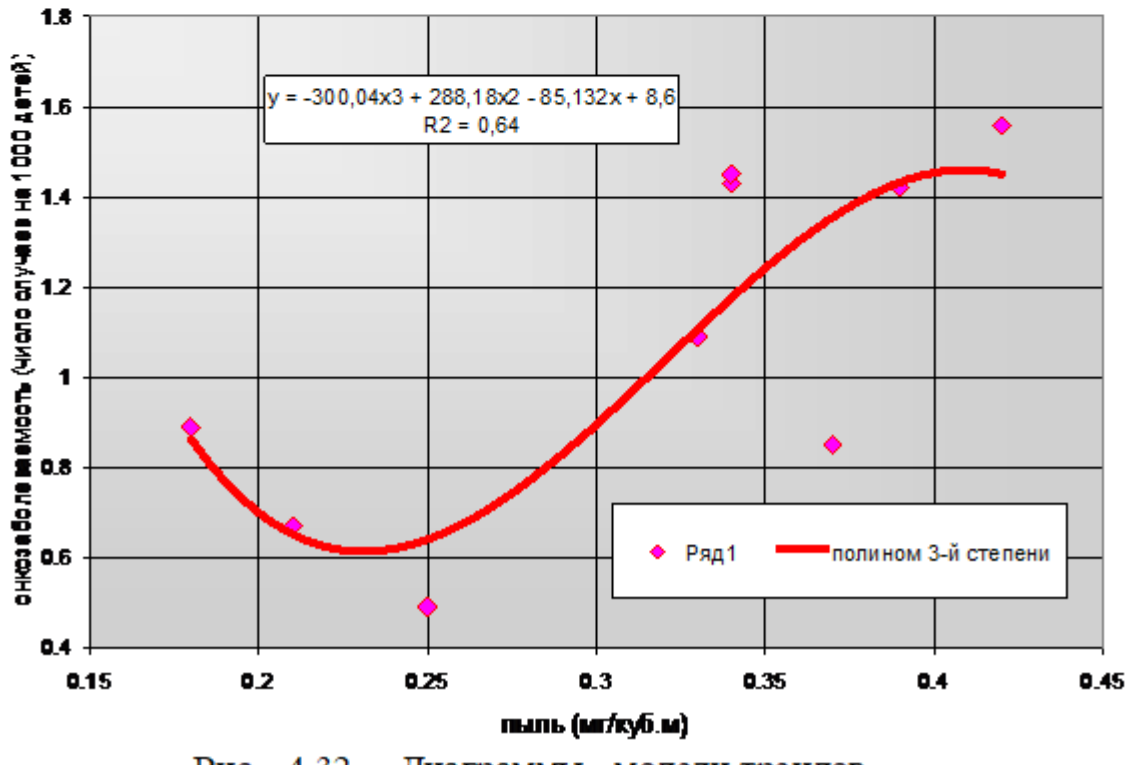

Рис. 4.32. Диаграммы - модели трендов

#### **Лабораторная работа № 2 Оценка экологической ситуации в крупном индустриально-аграрном регионе**

**Ситуационная информация:** сформирована база данных по 4 критериям техногенного воздействия на окружающую среду субъекта РФ (крупного индустриальноаграрного региона) и критерию общественного здоровья («ответного отклика») по муниципальным районам: 1) коэффициенту эмиссионной нагрузки (Катм – количество выбросов от стационарных источников загрязнения атмосферы в тоннах на 1 жителя), 2) коэффициенту техногенной нагрузки на водные ресурсы (Квод – количество сброшенных загрязненных сточных вод в млн.куб.м в расчете на 1 млн.куб.м естественного стока), 3) коэффициенту техногенной нагрузки на земельные ресурсы по уровню химизации в сельском хозяйстве (Кпчв – количество вносимых <sup>в</sup> почву агрохимикатов <sup>в</sup> кг на 1га пашни); 4) критерию состояния здоровья населения (Кзаб – количество случаев общей заболеваемости на 1000 населения). Даны справочные сведения об объемах поступления загрязняющих веществ в атмосферу и водные объекты региона. **Исходные данные:** табл. 4.6, представленная на рабочем листе EXCEL.

**Цель (задание):** определить интегральный критерий экологической напряженности региона по методу взвешенных баллов (ведущий фактор - уровень «отклика» - Кзаб) и построить карту-схему экологической напряженности, а также графические диаграммы динамики выбросов загрязняющих веществ в атмосферу и структуры поступления загрязняющих веществ в водные объекты. Сделать вывод (резюме) о различиях экологической напряженности на территории региона. Оформить файл в виде «книги» (серия рабочих листов: входные данные, расчетные данные, карта-схема).

В процессе выполнения работы студенты осваивают и закрепляют навыки создания электронных таблиц, программирования формул и статистических расчетов; построения графических диаграмм, создания иллюстративных приложений в программе PAINT с последующей вставкой рисунков в EXCEL или WORD.

**Метод (программная среда):** статистический анализ и компьютерная графика в среде MS EXCEL. Создание рисунка в PAINT. Подготовка текста экспертного заключения в MS WORD или в MS EXCEL.

#### **Ход выполнения задания.**

1. Создание таблицы и графических диаграмм в EXCEL.

2. Расчет интегрального индекса по методу взвешенных баллов в EXCEL.

3. Создание карты-схемы экологической напряженности региона в PAINT с использованием электронного сканированного шаблона карты региона с границами муниципальных районов.

4. Оформление результатов в MS WORD или MS EXCEL (по выбору): карта, диаграммы, текстовое заключение.

**Результат:** а) выходные документы статистического анализа (табл. 4.7, рис. 4.34 – фрагмент электронного атласа региона), текстовое заключение или резюме (примерный вариант прилагается).

#### *РЕЗЮМЕ*

На территории региона выделяются 4 группы муниципальных районов различной экологической напряженности: 1) высокого экологического риска (высокие техногенные нагрузки и низкий рейтинг здоровья населения); 2) повышенного риска (преимущественно повышенные техногенные нагрузки и заболеваемость населения); 3) среднего экологического риска (большинство критериев близки к средним показателям); 4) низкого (допустимого) экологического риска, не вызывающего экологического рейтинг здоровья населения).

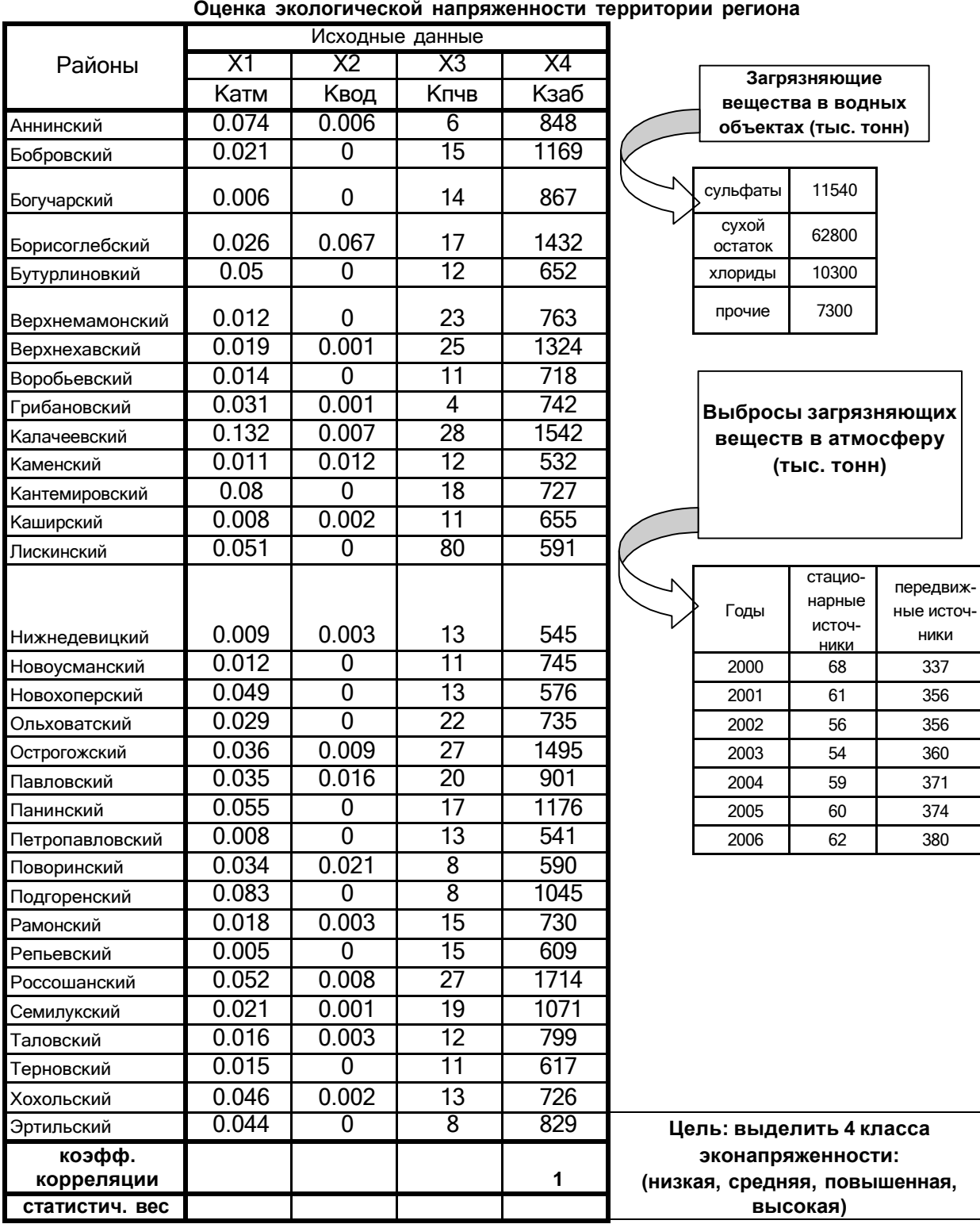

#### **Рабочий лист EXCEL** Таблица 4.6

Параметры техногенного воздействия на окружающую среду и здоровье населения:

Катм - коэффициент эмиссионной нагрузки (тонн / 1 жителя);

Квод - коэффициент загрязнения поверхностных вод (млн.куб. м /млн.куб.м стока);

Кпчв - уровень химизации в с/х (кг/га пашни);

Кзаб - общая заболеваемость населения (случаев на 1000) = **ведущий фактор**

#### **Рабочий лист EXCEL** Таблица 4.7

**Оценка экологической напряженности территории региона**

| (расчетные данные)<br>Ранги (А0) |                 |                |                 |                  |                                  |                        |                        |                |      |  |  |  |  |
|----------------------------------|-----------------|----------------|-----------------|------------------|----------------------------------|------------------------|------------------------|----------------|------|--|--|--|--|
|                                  | Исходные данные |                |                 |                  |                                  |                        |                        |                |      |  |  |  |  |
| Районы                           | $\mathsf{X}1$   | Х2             | X3              | X4               | Χ1                               | $\overline{\text{X2}}$ | X3                     | X4             | Y    |  |  |  |  |
|                                  | Катм<br>0.074   | Квод<br>0.006  | Кпчв<br>6       | Кзаб<br>848      | Катм<br>29                       | Квод                   | Кпчв<br>$\overline{2}$ | Кзаб<br>21     | 25.9 |  |  |  |  |
| Аннинский                        | 0.021           | 0              | $\overline{15}$ | 1169             |                                  | 25                     |                        |                |      |  |  |  |  |
| Бобровский                       |                 |                |                 |                  | 14.5                             | 8.5                    | 19                     | 26             | 23.7 |  |  |  |  |
| Богучарский                      | 0.006           | 0              | 14              | 867              | $\overline{2}$                   | 8.5                    | 17                     | 22             | 17.9 |  |  |  |  |
| Борисоглебский                   | 0.026           | 0.067          | $\overline{17}$ | 1432             | 16                               | 32                     | 21.5                   | 29             | 31.2 |  |  |  |  |
| Бутурлиновкий                    | 0.05            | $\overline{0}$ | $\overline{12}$ | 652              | 25                               | 8.5                    | 11                     | 9              | 14.9 |  |  |  |  |
| Верхнемамонский                  | 0.012           | $\overline{0}$ | $\overline{23}$ | 763              | 7.5                              | 8.5                    | 27                     | 18             | 17.8 |  |  |  |  |
| Верхнехавский                    | 0.019           | 0.001          | $\overline{25}$ | 1324             | 13                               | 18                     | 28                     | 28             | 27.6 |  |  |  |  |
| Воробьевский                     | 0.014           | $\overline{0}$ | $\overline{11}$ | $\overline{718}$ | 9                                | 8.5                    | 7.5                    | 11             | 11.7 |  |  |  |  |
| Грибановский                     | 0.031           | 0.001          | 4               | 742              | 18                               | 18                     | 1                      | 16             | 18.4 |  |  |  |  |
| Калачеевский                     | 0.132           | 0.007          | 28              | 1542             | 32                               | 26                     | 31                     | 31             | 36.2 |  |  |  |  |
| Каменский                        | 0.011           | 0.012          | $\overline{12}$ | 532              | 6                                | 29                     | 11                     | $\mathbf{1}$   | 9.5  |  |  |  |  |
| Кантемировский                   | 0.08            | $\overline{0}$ | $\overline{18}$ | $\overline{727}$ | 30                               | 8.5                    | 23                     | 13             | 19.9 |  |  |  |  |
| Каширский                        | 0.008           | 0.002          | $\overline{11}$ | 655              | 3.5                              | 20.5                   | 7.5                    | 10             | 12.3 |  |  |  |  |
| Лискинский                       | 0.051           | 0              | 80              | 591              | 26                               | 8.5                    | 32                     | 6              | 15.5 |  |  |  |  |
| Нижнедевицкий                    | 0.009           | 0.003          | $\overline{13}$ | 545              | 5                                | 23                     | 14.5                   | 3              | 9.6  |  |  |  |  |
| Новоусманский                    | 0.012           | $\overline{0}$ | $\overline{11}$ | $\overline{745}$ | 7.5                              | 8.5                    | 7.5                    | 17             | 15.1 |  |  |  |  |
| Новохоперский                    | 0.049           | $\overline{0}$ | $\overline{13}$ | 576              | 24                               | 8.5                    | 14.5                   | 4              | 11.8 |  |  |  |  |
| Ольховатский                     | 0.029           | $\overline{0}$ | $\overline{22}$ | 735              | 17                               | 8.5                    | 26                     | 15             | 18.2 |  |  |  |  |
| Острогожский                     | 0.036           | 0.009          | $\overline{27}$ | 1495             | 21                               | 28                     | 29.5                   | 30             | 33.1 |  |  |  |  |
| Павловский                       | 0.035           | 0.016          | $\overline{20}$ | 901              | 20                               | 30                     | 25                     | 23             | 28.4 |  |  |  |  |
| Панинский                        | 0.055           | $\mathbf 0$    | $\overline{17}$ | 1176             | 28                               | 8.5                    | 21.5                   | 27             | 28.0 |  |  |  |  |
| Петропавловский                  | 0.008           | $\overline{0}$ | $\overline{13}$ | 541              | 3.5                              | 8.5                    | 14.5                   | $\overline{2}$ | 5.5  |  |  |  |  |
| Поворинский                      | 0.034           | 0.021          | $\overline{8}$  | 590              | 19                               | 31                     | 4                      | 5              | 14.9 |  |  |  |  |
| Подгоренский                     | 0.083           | $\mathbf 0$    | $\overline{8}$  | 1045             | 31                               | 8.5                    | 4                      | 24             | 25.0 |  |  |  |  |
| Рамонский                        | 0.018           | 0.003          | $\overline{15}$ | 730              | 12                               | 23                     | 19                     | 14             | 18.7 |  |  |  |  |
| Репьевский                       | 0.005           | $\overline{0}$ | $\overline{15}$ | 609              | 1                                | 8.5                    | 19                     | 7              | 8.5  |  |  |  |  |
| Россошанский                     | 0.052           | 0.008          | $\overline{27}$ | 1714             | 27                               | 27                     | 29.5                   | 32             | 35.6 |  |  |  |  |
| Семилукский                      | 0.021           | 0.001          | 19              | 1071             | 14.5                             | 18                     | 24                     | 25             | 25.6 |  |  |  |  |
| Таловский                        | 0.016           | 0.003          | $\overline{12}$ | 799              | 11                               | 23                     | 11                     | 19             | 20.7 |  |  |  |  |
| Терновский                       | 0.015           | 0              | 11              | 617              | 10                               | 8.5                    | 7.5                    | 8              | 10.1 |  |  |  |  |
| Хохольский                       | 0.046           | 0.002          | 13              | 726              | 23                               | 20.5                   | 14.5                   | 12             | 19.1 |  |  |  |  |
| Эртильский                       | 0.044           | 0              | 8               | 829              | 22                               | 8.5                    | 4                      | 20             | 20.2 |  |  |  |  |
| коэфф.<br>корреляции             | 0.4             | 0.34           | 0.17            | 1                | модель:                          |                        |                        |                |      |  |  |  |  |
| статистический<br>вес            | 1               | 0.85           | 0.425           | 2.5              | Y=0,25*(X1+0,85X2+0,425X2+2,5X3) |                        |                        |                |      |  |  |  |  |

4 класса эконапряженности региона (интервалы значений Y) :

1) низкая (<10,0), 2) средняя (10,1-20,0), 3) повышенная (20,1-30,0), 4) высокая (>30,0)

Параметры техногенного воздействия на окружающую среду и здоровье населения:

- Катм - коэффициент эмиссионной нагрузки (тонн / 1 жителя);

- Квод - коэффициент загрязнения поверхностных вод (млн.куб. м /млн.куб.м стока);

- Кпчв - уровень химизации в с/х (кг/га пашни);

- Кзаб - общая заболеваемость населения (случаев на 1000) = **ведущий фактор**

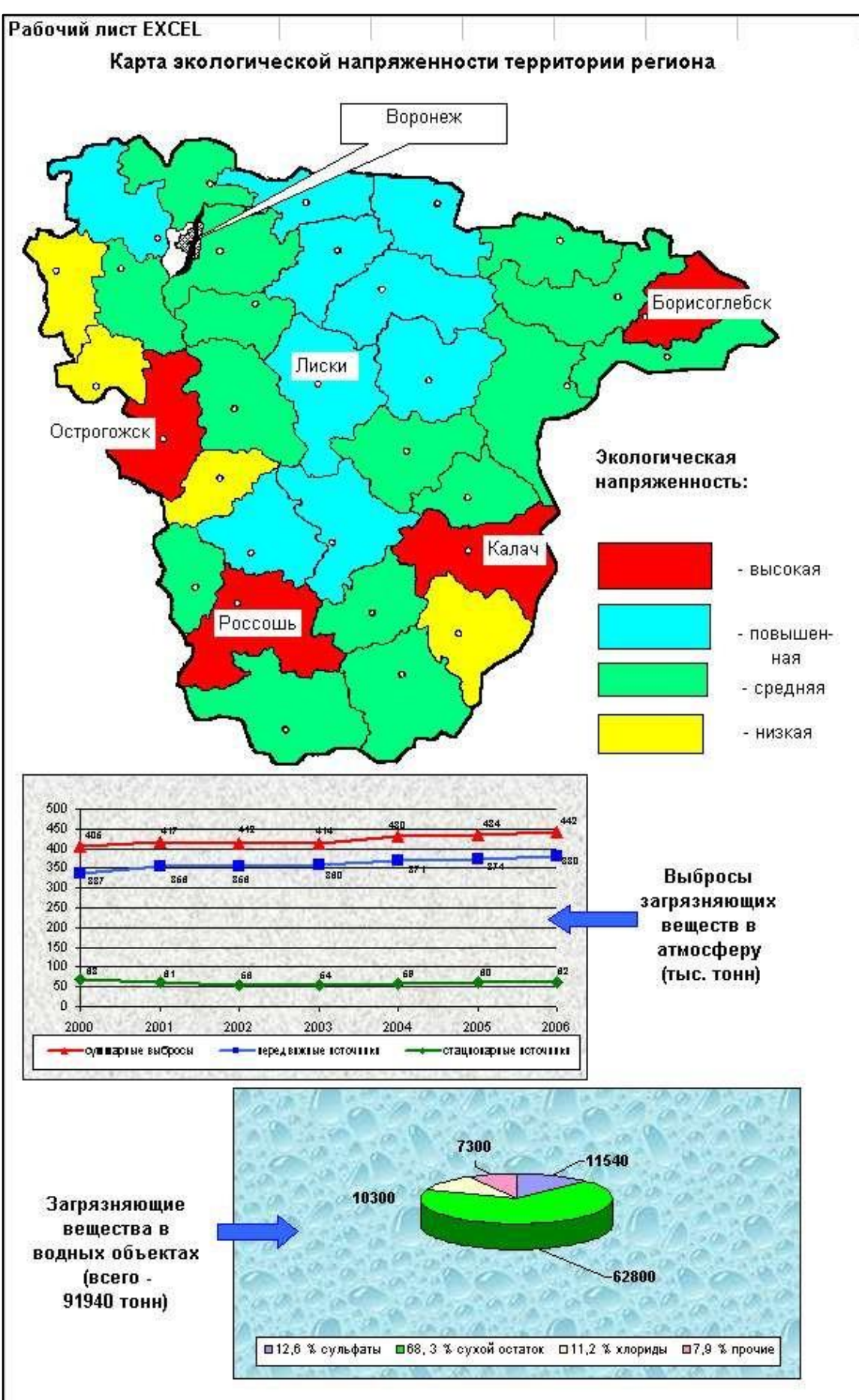

Рис. 4.34. Фрагмент электронного атласа региона

#### **Б. Задачи для проверки знания алгортмов методов статистического анализа экогеоданных**

1. Определить, какой из 2-х показателей сильнее варьирует (по коэффициенту вариации) в одном населенном пункте: среднегодовая температура воздуха в отклонениях от нормы (1) или количество осадков в % нормы (2), а также показатель репрезентативности входных данных (р) по каждому показателю для выборки из 6 лет наблюдений.

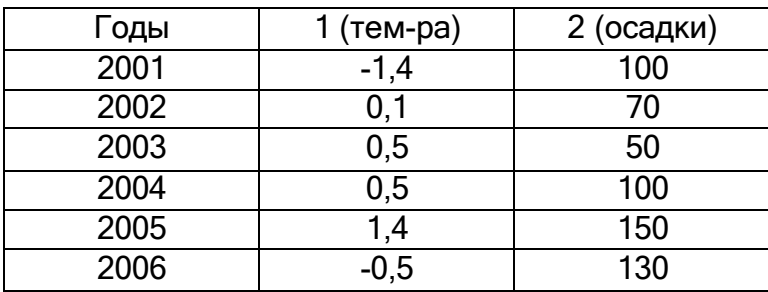

2. Определить степень и достоверность линейной корреляции между густотой овражной сети (X1, км/км<sup>2</sup>) и удельным весом (X2,%) склонового типа местности для 7 физико-географических районов.

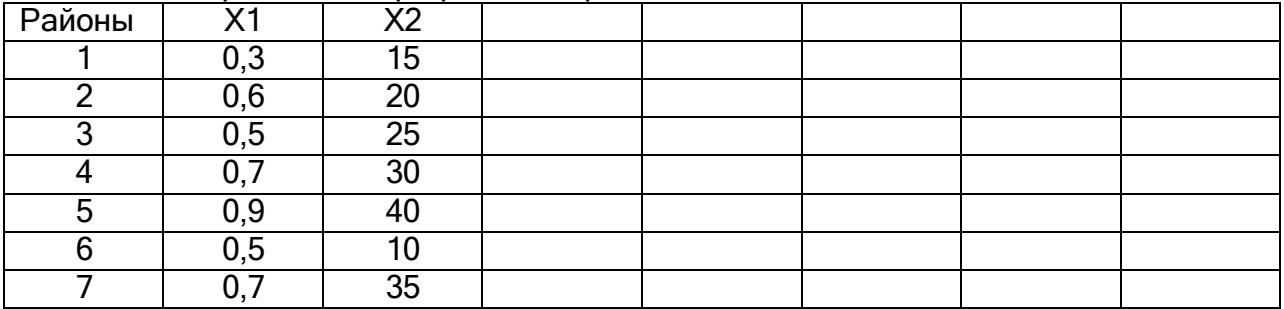

3. С целью выяснения зависимости состояния здоровья детей от качества воздуха изучена за трехлетний период заболеваемость 300 детей : 150 детей (учащихся школы №5), проживающих вблизи завода "Воронежсинтезкаучук", и 150 детей, проживающих в экологически чистой зоне (учащиеся лицея №8 в Северном районе г.Воронежа). Используя тетрахорический коэффициент корреляции, определить силу и достоверность связи, а также - риск для здоровья (ОР) :

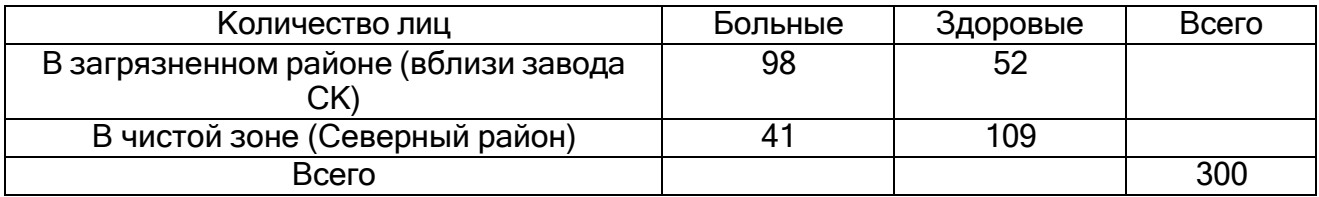

*Описание технологии проведения:* осуществляется в ходе зачетных лабораторных занятий либо в форме выполнения домашних заданий (самостоятельная работа) с последующей обязательной отчетностью.

*Требования к выполнению заданий :* задания должны выполняться индивидуально, в специальных тетрадях для контроля самостоятельной работы студентов преподавателем, либо с использованием компьютерной техники в помещениях для самостоятельной работы студентов.

#### **Промежуточная аттестация**

Промежуточная аттестация по дисциплине осуществляется с помощью следующих оценочных средств:

- *Практическое задание на компьютере*
- *Контрольная работа*

### *Вопросы к зачету:*

1. Вероятностно-статистический анализ в задачах экологической оценки и мониторинга окружающей среды. Статистические методы и основные программные средства (EXCEL, STADIA). Основные выборочные параметры. Закон «нормального распределения».

2. Методы установления статистических связей с помощью корреляционного анализа данных (линейная, ранговая, частная корреляция, автокорреляция, корреляция между качественными признаками).

3. Регрессионный анализ и оценка адекватности регрессионных моделей. Нелинейная корреляция.

4. Дисперсионный анализ в экологии и природопользовании. Встроенный «пакет анализа данных» в EXCEL.

5. Обработка данных в STADIA. Критерии «сходства-различия» данных (Стьюдента, Фишера, Родионова), методы статистического обобщения и «сжатия» информации.

6. Методы многомерной статистики в экологии и природопользовании. Множественная корреляция и регрессия.

7. Использование статистических методов для целей классификации, типизации и районирования. Кластерный анализ (в среде STADIA).

8. Факторный анализ (в среде STADIA).

*Описание технологии проведения:* осуществляется в ходе зачетных лабораторных занятий либо в форме выполнения контрольной работы с последующей обязательной отчетностью.

*Требования к выполнению заданий :* задания должны выполняться индивидуально, в специальных тетрадях для контроля самостоятельной работы студентов преподавателем, либо с использованием компьютерной техники в помещениях для занятий студентов.